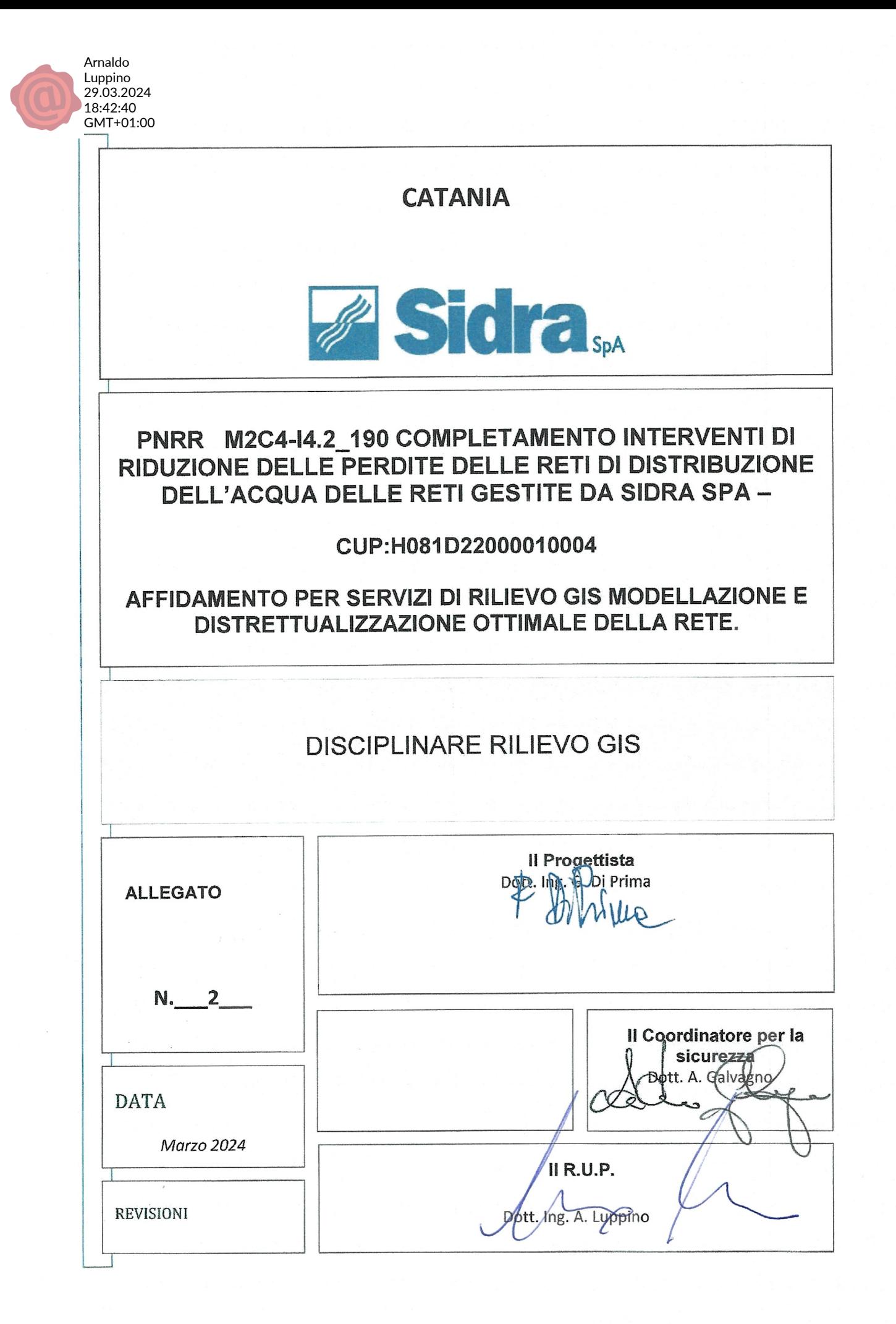

Allegato A.2.1 - Rilievo GIS

## Architettura tecnologica (applicazioni e server)

L'architettura server deve permettere di creare, gestire e distribuire nel Web servizi GIS a supporto di applicazioni client eterogenee in ambiente desktop, mobile e web.

Deve assicurare la possibilità di gestire in maniera centralizzata tutti i tipi di dati GIS, vettoriali, immagini e raster. Negli ambienti Desktop deve essere possibile predisporre i progetti che includono mappe e strumenti GIS, da trasformare in servizi web accessibili in ambienti Enterprise e Web.

Altra caratteristica importante è che deve essere garantita la scalabilità, che consente la distribuzione su più server in un ambiente di tipo Enterprise, garantendo l'efficace operatività di un'elevata quantità di utenti anche su notevoli moli di dati.

## Nuovo modello dati per la rete Idrica

Deve essere definito un nuovo modello dati aggiornato adatto alle esigenze attuali e future e secondo lo stato dell'arte attuale dal punto di vista tecnologico e normativo.

Nella realizzazione si dovranno tenere in considerazione i seguenti aspetti:

- Caratteristiche fisiche, qualitative e descrittive degli oggetti,
- Funzione degli oggetti,
- Obiettivi da raggiungere e servizi da coprire,
- Fattibilità ed Efficacia,
- Standardizzazione (rispetto alla modellazione di DB Relazionali e Geografici),
- Manutenibilità e Convenienza.

Bisognerà fornire un modello che sia modulare ed estendibile per garantire flessibilità e manutenibilità nel tempo. Ovvero, un modello dove c'è un modulo centrale che costituisce il nucleo del database, composto dagli elementi della rete con le informazioni essenziali che la caratterizzano, e una serie di altri moduli divisi su aree applicative collegati con la rete e fra di loro. Questi moduli informativi possono attualmente coesistere nello stesso GeoDatabase ma devono anche avere un livello di disaccoppiamento tale che permetta in ogni momento il trasferimento sotto controllo e gestione da parte di un altro sistema informativo.

## Livelli Cartografici – Rete e P&I

La modellazione dovrà tener conto della diversa rappresentazione degli oggetti a 2 diversi livelli cartografici:

Livello Rete

- Modellazione della rete idrica su larga scala
- Adeguato livello di astrazione e rappresentazione
- Gestione e controllo ottimale della rete su base regionale.

## Livello P&I

Modellazione degli impianti e infrastrutture a livello di sito

- Adeguato livello di dettaglio e rappresentazione (P&I)
- Gestione e controllo ottimale degli impianti a livello di sito

## Funzioni specifiche del SIT

Per ottimizzare al meglio le funzioni specifiche e attività di routine sono necessari una serie di strumenti personalizzati sviluppati sulla base della piattaforma Desktop e su quella Web.

Sono quindi necessarie a livello desktop le seguenti funzioni:

- Generazione automatica di codici (IDGIS) e valori predefiniti (lunghezza condotta, Id Strada,
- Operatore, ecc.)
- Tools per editing semplificato di geometrie e relazioni
- Profilazione utenti e autenticazione di dominio (a livello di database)
- Gestione dismissioni e archiviazione oggetti
- Procedure di validazione logica, topologica e di rete
- Procedura di calcolo immissioni e derivazioni di rete
- Procedura di calcolo di sistemi idrici.

## Client WebGIS

L'applicazione web dovrà essere pensata per gli operatori sul campo e per il personale tecnico/amministrativo negli uffici.

In generale dovrà soddisfare i seguenti requisiti:

- Permettere di localizzare in mappa la posizione attuale dell'operatore o permettergli di indicare o navigare verso una zona di interesse
- Mostrare la cartografia tecnica di riferimento con un dettaglio adeguato
- Mostrare la cartografia tecnica di riferimento satellitare o stradale con un dettaglio adeguato
- Mostrare la cartografia della rete con una tematizzazione adeguata
- Permettere l'interrogazione dei dati per conoscere le caratteristiche degli elementi di rete
- Accedere a funzioni specifiche di calcolo, stampa, ricerca, ecc.
- Interfaccia deve essere snella e funzionale, adatta ad utente medio (non specializzato in informatica o GIS)
- Le impostazioni dell'utente come l'ultima estensione e i layers da caricare in mappa devono essere persistenti.

Il client web gis deve prevedere almeno le seguenti funzionalità:

- Possibilità di pubblicare diverse mappe come servizi configurabili indipendenti, in funzione del tipo di utilizzo che si vuole fare
- Interfaccia responsive, adattabile alle diverse risoluzioni e layout (verticale/orizzontale)
- Compatibilità con le ultime versioni dei principali browser su dispositivi desktop e mobile
- Indipendenza da qualsiasi plug-in o estensione (HTML5/JS puro)
- Form di registrazione al servizio e form di gestione dei dati personali (login, psw, email)
- Funzioni di navigazione mappa con gesti manuali (tap, pinch, spread, slide, ecc.) o con il mouse
	- Pan,
	- Zoom,
- Fullextent
- Toolbar e pannelli a scomparsa
- Selezione della cartografia di fondo da caricare
	- Nuova CTR
	- $-$  Bing
	- Google Maps
	- Street Maps
- Impostazioni nel Panello dei layes
	- Attivazione e trasparenza delle basi cartografiche di sfondo
	- Attivazione e trasparenza dei singoli layer della rete
	- Visualizzazione della leyenda della rete
- Tool di visualizzazione in Google Maps (sul punto)
- Tool di visualizzazione in StreetView (sul punto)
- Tool di ricerca indirizzo/località
- Tool per andare alle coordinate WGS84, Gauss Boaga o coordinate geografiche
- Tool per andare alla localizzazione attuale GPS (per mobile)
- Tool di interrogazione puntuale (Info) sugli elementi visibili in mappa Viene mostrato un pannello con gli elementi trovati e loro attributi
- Tool di visualizzazione della tabella degli attributi dei layers
	- Viene mostrata una tabella paginata degli attributi, con la possibilità di ordinamento e filtri
- Tool di gestione della sezione/evidenziazione sincronizzata di oggetti in mappa ed in tabelle
- di attributi.
	- o Maschera di ricerca avanzata oggetti con criteri multipli (tipo elemento, comune, strada, descrizione, extent geografico, ecc.).
- Viene mostrata una tabella paginata dei risultati, con la possibilità di ordinamento e filtri.
- Funzione speciale di predisposizione ed elaborazione stampe (con layout personalizzati).
	- o Maschera di impostazione e generazione stampe PDF in scala.
- Tool di misurazione distanza tramite una spezzata lineare
- Tool di redlining (Map Notes) per inserimento e modifica di annotazioni su mappa su base centralizzata
- Tool di calcolo del numero di utenze incidenti in un area (poligonale)
- Salvataggio delle impostazioni principali dell'utente.

## Migrazione dei dati, adattamento e integrazione

L'obiettivo di questa attività è di produrre un GeoDatabase popolato con tutte le informazioni che attualmente risiedono su Autodesk/Oracle e altri archivi (rete più cartografia di riferimento).

Si deve prevedere la progettazione di una procedura di Data Integration che sia ripetibile e automatizzata.

Questa procedura parte dai data source attuali ed esegue un mapping con le classi di destinazione per realizzare il porting dei dati.

Nello sviluppo della procedura devono essere analizzati e implementati:

- Mappatura delle classi sorgenti e destinazione (mappatura N:M):
	- dati che da una tabella sorgente vanno a finire in più tabelle di destinazione (splitting)
- Dati che da più tabelle sorgente vanno a finire in una tabella di destinazione (merging)
- Mappatura dei valori sorgente in nuovi valori di destinazione
- Mappatura dei valori di domini sorgente in nuovi valori di domini di destinazione
- Inizializzazione dei campi vuoti obbligatori con valori predefiniti
- Gestione degli scarti (dati che non sono stati migrati per problemi di integrità/logica e geometrica)
- Controlli di per assicurare la correttezza e qualità della migrazione:
	- Controlli quantitativi sul numero di feature a livello di classe
	- Controlli di completezza a livello di campo
	- Controlli di precisione a livello geometrico.

## Procedure per il SINFI

Dovrà essere prevista una procedura di data integration, approvazione, archiviazione e trasmissione dei flussi per le autorità (SINFI).

Lo scopo della procedura è dare supporto alle attività di esportazione dei dati richieste dal SINFI.

## Geolocalizzazione utenze

All'interno del progetto deve essere prevista anche la georeferenziazione nel GIS delle utenze a partire dagli indirizzi provenienti dal ERP aziendale, e l'integrazione in rete tramite punti di derivazione idrica.

Per la georeferenziazione delle utenze si prevede innanzi tutto l'acquisizione e la normalizzazione di uno stradario unificato e condiviso con l'ERP.

## Formazione

È prevista la formazione del personale interno in relazione all'utilizzo, gestione e amministrazione del software GIS di base e della soluzione fornita. La formazione sarà differenziata per le diverse categorie di utenti/operatori e deve mirare a rendere la Società completamente autonoma.

## Messa in esercizio

Queste attività prevedono l'installazione, collaudo e switch-off del sistema (spegnimento del vecchio e attivazione del nuovo).

Dopo il rilascio e la messa in funzione della soluzione presso le infrastrutture aziendali deve essere previsto un periodo di collaudo al termine del quale si dovrà portare in produzione il nuovo sistema.

Nel passaggio in produzione deve essere previsto un breve periodo di "fermo" sulle modifiche al database (max 5gg) per consentire la migrazione finale dei dati e la dismissione dei vecchi sistemi.

La soluzione dovrà essere composta da diversi moduli applicativi che seguono un approccio multicanale, permettendo l'accesso alle funzionalità, tramite un'interfaccia omogenea su più piattaforme (pc, mobile, ecc.). L'approccio di presentazione e l'accesso alle informazioni dovrà essere GIS-centrico, ovvero la mappa deve essere l'elemento centrale a livello di UI, ma ovviamente dovranno essere presenti anche molte altre modalità di rappresentazione e navigazione dell'informazione, quali grafici avanzati, reports, tabelle e cruscotti.

Il sistema dovrà essere costruito sulla base di un solido framework applicativo, modulare, flessibile e configurabile, pensato specificatamente per le utilities. Questo framework si potrà basare, a sua volta, anche su software di terze parti di nota robustezza, affidabilità e diffusione, es. piattaforma GIS tipo ESRI. Il framework deve poter essere mantenuto e arricchito successivamente di funzionalità di alto valore, specifiche per le reti tecnologiche.

In particolare, la soluzione dovrà essere costituita principalmente da:

- Un modello dati GIS-centrico
- Un'architettura SOA, con servizi applicativi lato server di elaborazione dati, integrazione applicativa e funzionalità end-to-end.
- Moduli applicativi Desktop
- Moduli applicativi Web multipiattaforma e multi-società
- Dedicata e completa per il servizio idrico
- Integrabile anche con i dati del servizio di fognatura e depurazione

## Requisiti di carattere generale:

- Possibilità di customizzazione estrema in termini funzionali e di prestazioni.
- Selezioni di oggetti e rendering dinamico di layers su volumi di dati arbitrari.
- Capacità di filtro/ricerca full-text, non case-sensitive, ecc.
- Strumenti di editing alfanumerico, vettoriali e topologici.
- Capacità di navigazione e editing offline.
- Collegamento fra layers e navigazione relazioni fra oggetti.
- Capacità di visualizzazione responsivo di dati real-time (es. serie con centinaia di migliaia di valori campionati).
- Profilazione multilivello, sia sulle funzionalità che sui dati, a tre livelli Applicazione  $\rightarrow$ Profilo Utente (ogni settaggio o funzionalità può essere profilato)
- Salvataggio e condivisione delle configurazioni e configurazioni multiple per utente.
- Monitoraggio e auditing delle sessioni di lavoro.
- Tutte le applicazioni web devono essere responsive multipiattaforma (fruizione ottimale mobile-tablet-desktop).

### SPECIFICHE TECNICHE DI RESTITUZIONE IN AMBIENTE GIS

### 1. Premessa

La presente specifica integra gli standard per prestazioni oggetto del Capitolato Speciale Descrittivo e Prestazionale precisandone gli strumenti, le tecnologie e le regole che devono essere usati nella realizzazione del geodatabase affinché esso sia conforme.

La stazione appaltante metterà a disposizione un geodatabase estratto dalla piattaforma alla base del sistema GIS aziendale nel quale verranno caricati i dati raccolti nell'ambito delle attività oggetto dell'appalto.

Il documento descrive inoltre le caratteristiche grafiche, cartografiche e alfanumeriche definite per ogni classe di oggetto trattato.

#### 2. La piattaforma integrata GIS

L'implementazione del GIS per la gestione del SII ha come obiettivo principale l'organizzazione e la fruizione dei dati relativi agli asset al fine di raggiungere una buona conoscenza sul patrimonio gestito, disporre di uno strumento di valutazione statistica, ridurre i tempi richiesti dalle attività tipiche del servizio (reclami, riparazioni, manovre, esecuzione allacci). In sintesi: addivenire alla migliore prassi industriale per aumentare l'efficienza del servizio erogato.

In più, oggi, tale opportunità è diventata un imperativo dettato dall'Autorità di settore (ARERA) al fine di "misurare" le prestazioni aziendali all'interno del meccanismo di incentivazione/penalizzazione previsto.

Altro imperativo è rappresentato dalla richiesta dell'agenzia per l'Italia Digitale (AgID) di trasmissione dei dati per l'implementazione del Sistema Informativo Nazionale Federato delle Infrastrutture (SINFI) strutturati secondo le specifiche di contenuto di riferimento. Tali specifiche dovranno pertanto essere rispettate nella realizzazione del geodatabase.

Il database del sistema è quindi strutturato in modo da potersi integrare, o comunque che possa interagire, con i vari sistemi informativi aziendali (database utenti, telecontrollo, manutenzione, qualità, ecc.).

La mole di dati da trattare e la necessità di ottemperare a disposizioni legislative dettate dall'Autorità, sono ulteriori condizioni che impongono la scelta di un sistema globale, efficace ed efficiente delle reti tecnologiche.

Per il sistema aziendale viene adottata un'architettura client-server-Web di tipo modulare e stratificata ("threetier") i cui livelli sono:

- Interfaccia grafica (presentazione dei dati); Strumenti software (business logic);
- Data Managment System (Data Server).

La piattaforma di realizzazione del sistema scelta è realizzata con i prodotti ESRI

### 3. Rappresentazione delle reti

La caratterizzazione della rete di acquedotto riguarda:

le fonti di approvvigionamento (pozzi, sorgenti,

etc.), - il sistema di adduzione;

- la rete di distribuzione;

gli impianti (sollevamenti, impianti di potabilizzazione).

Per quanto riguarda le reti, che rappresentano il maggior numero di unità elementari da censire, è previsto il censimento ed il posizionamento di tutti i pozzetti e dei punti di accesso alla rete nonché la raccolta di tutte le informazioni riscontrabili visivamente.

I chilometri di rete stimati e riportati nel capitolato hanno valore indicativo. L'obiettivo del rilievo è quello di perfezionare la conoscenza delle infrastrutture gestite sia all'interno del centro urbano sia nelle altre aree urbanizzate (frazioni, insediamenti stagionali, ecc.).

Per i dati cartografici il sistema di riferimento con il quale verranno prodotti è il sistema ETRS89 UTM 33 in conformità allo standard adottato dal sistema regionale.

Il percorso della condotta tra due pozzetti può essere o rilevato tramite strumentazione elettromagnetica (per condotte metalliche) o viene semplicemente ipotizzato rettilineo tra due pozzetti. Attraverso l'ispezione del pozzetto è anche possibile individuare i collegamenti tra le condotte, il loro diametro, il materiale che le costituisce, la presenza di apparecchiature (saracinesche, valvole riduttrici di pressione etc.).

a) Gli elementi lineari devono essere: -

costituiti da polilinee;

- contigui tra loro (utilizzando lo snap "fine");
- b) La polilinea che rappresenta un tratto di rete omogenea (stesse caratteristiche tra due nodi) deve essere un oggetto unico;
- c) Agli estremi di ogni polilinea deve essere inserito un nodo appropriato (cambio diametro, saracinesca, tappo, ecc);
- d) L'oggetto condotta deve sempre essere spezzato in corrispondenza di intersezione di linee. Nel punto di intersezione deve essere inserito il nodo corrispondente (giunto, connessione a T, ecc.);
- e) Non devono essere inseriti nodi al di fuori della rete;
- f) Idranti, fontane e prese autobotte saranno inseriti come elementi puntuali collegati con una linea di derivazione ipotizzata e il punto di collegamento sarà riportato come nodo generico ipotizzato;
- g) Tutti i nodi devono essere topologicamente collegati alla rete;
- h) L'oggetto dettaglio cameretta descrive il limite esterno tramite un poligono chiuso.

Tutte le rappresentazioni lineari dovranno essere riportate in scala 1=1 (1 unità grafica = 1 metro lineare).

Il dettaglio della simbologia da utilizzare per i vari oggetti viene riportato al successivo paragrafo all'interno delle specifiche del modello dei dati.

Di seguito viene riportato il format da utilizzare per la produzione delle stampe in formato A2 alla scala 1:2000 o 1:1000

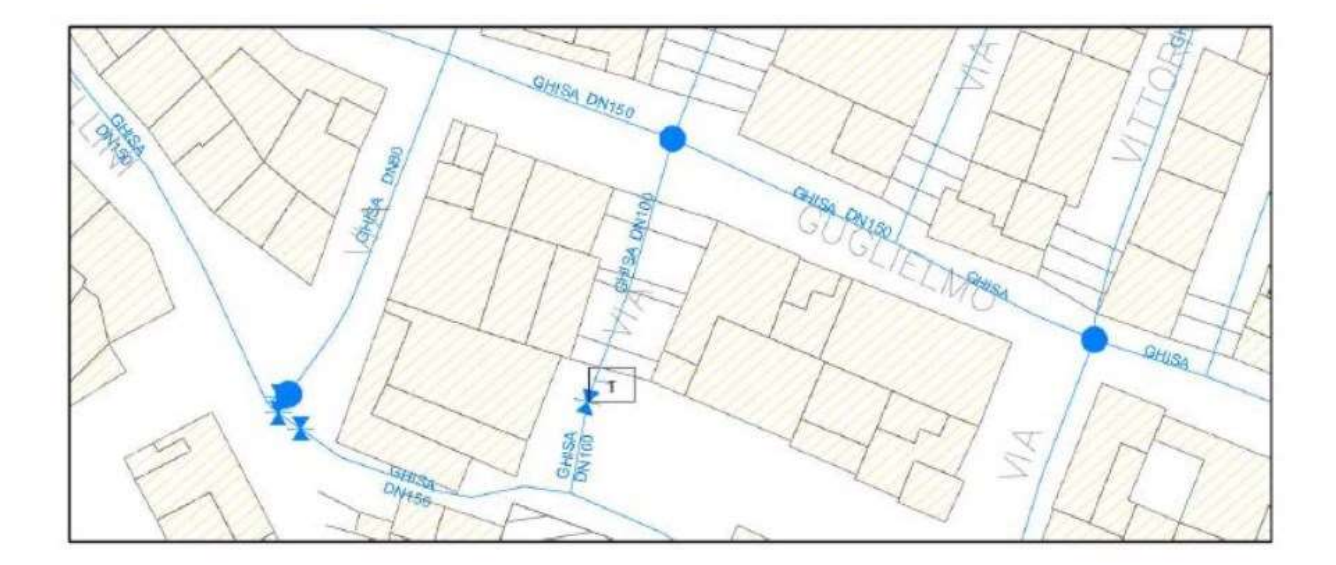

Viene anche riportato il format da utilizzare per la produzione delle stampe in formato A0 della rappresentazione territoriale delle reti generali.

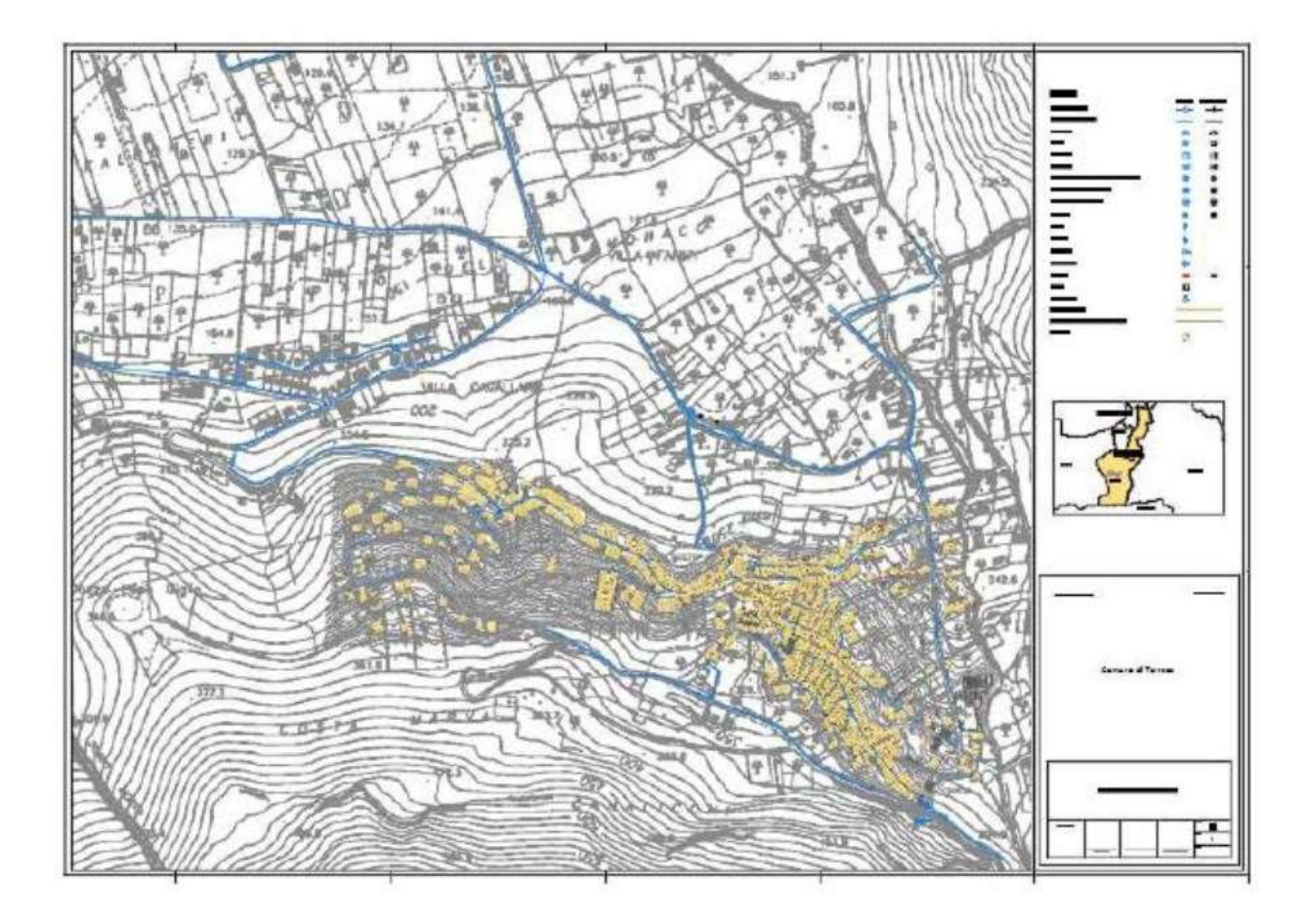

### 4. Modello dei dati

Tutte le informazioni, geometriche, tecniche, amministrative, raccolte ed elaborate, saranno contenute nel GIS aziendale sotto forma di testi, oggetti grafici, tabelle, immagini.

La realizzazione della banca dati verrà effettuata in base a criteri di normalizzazione, per evitare la ridondanza dei dati ed il rischio di inconsistenza del database. Verrà anche verificata la dipendenza funzionale, in termini di vincoli di integrità per il modello relazionale.

Il geodatabase predisposto per l'inserimento dei dati comprende i domini e sottodomini in cui sono caricate le business rule per il corretto caricamento.

Il dominio per la descrizione di indirizzi e numeri civici sarà costituito da un viario messo a disposizione dalla stazione appaltante .

Nel seguito viene descritto il modello concettuale dei dati del GIS aziendale descrivendo la logica di organizzazione degli stessi, elencando le classi di oggetti presenti nel database per le quali è anche stata definita la rappresentazione grafica.

Le informazioni legate al territorio sono organizzate secondo due scale di dettaglio:

La scala territoriale; - La scala locale.

La scala territoriale raccoglie tutte le informazioni di sintesi relative al territorio del Comune di Catania, la cui rappresentazione grafica ha una scala nominale 1:25.000 o 1:10.000; la scala locale rappresenta una scala di dettaglio di rappresentazione delle reti.

Nel seguito sono elencati gli strati per i quali in coda al documento sono riportate le tabelle del modello dei dati alfanumerici contenuti nel database organizzate anch'esse secondo una scala territoriale e una scala locale.

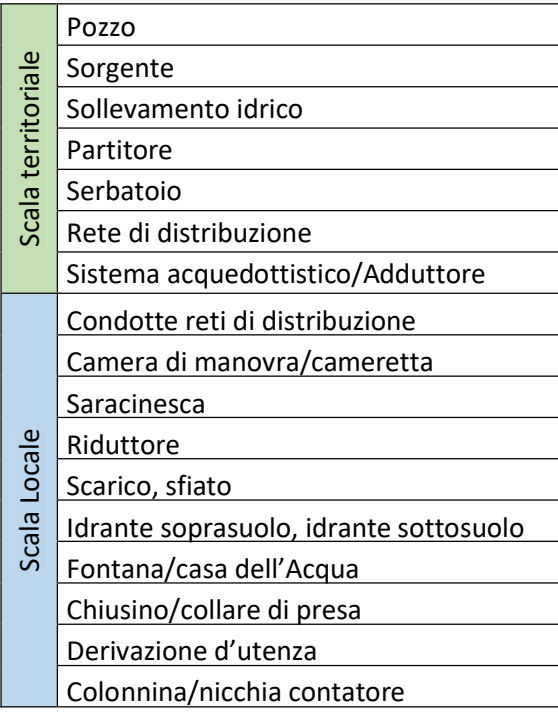

Le informazioni contenute in ciascuna tabella sono suddivise in gruppi logici distinti:

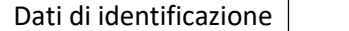

Dati specifici  $\vert$  Dati di accesso

I campi relativi ai dati di accesso sono stati omessi; essi conterranno le autorizzazioni, secondo i vari profili

utente, per la visualizzazione o la modifica dei dati.

I campi relativi alle codifiche verranno compilati con il supporto della Stazione appaltante che fornirà gli elenchi delle infrastrutture già codificate e le regole per l'attribuzione di nuovi codici.

La struttura del data-store, le denominazioni dei file e i codici identificativi degli oggetti verranno definiti per evitare ridondanze o incongruenze e saranno sottoposti alla validazione della Stazione appaltante .

Le schede monografiche dei manufatti prodotte e le foto verranno comunque associate come elemento grafico all'infrastruttura corrispondente.

Di seguito vengono riportate i campi che dovranno essere indicati per ogni elemento. Tali campi sono indicativi e non esaustivi in quanto potranno essere variati e/o integrati dal RUP o DEC a seconda delle esigenze della stazione appaltante, senza che questo possa essere motivo da parte dell'O.E. di richieste di maggiori compensi.

# **SCALA TERRITORIALE**

### Sorgente

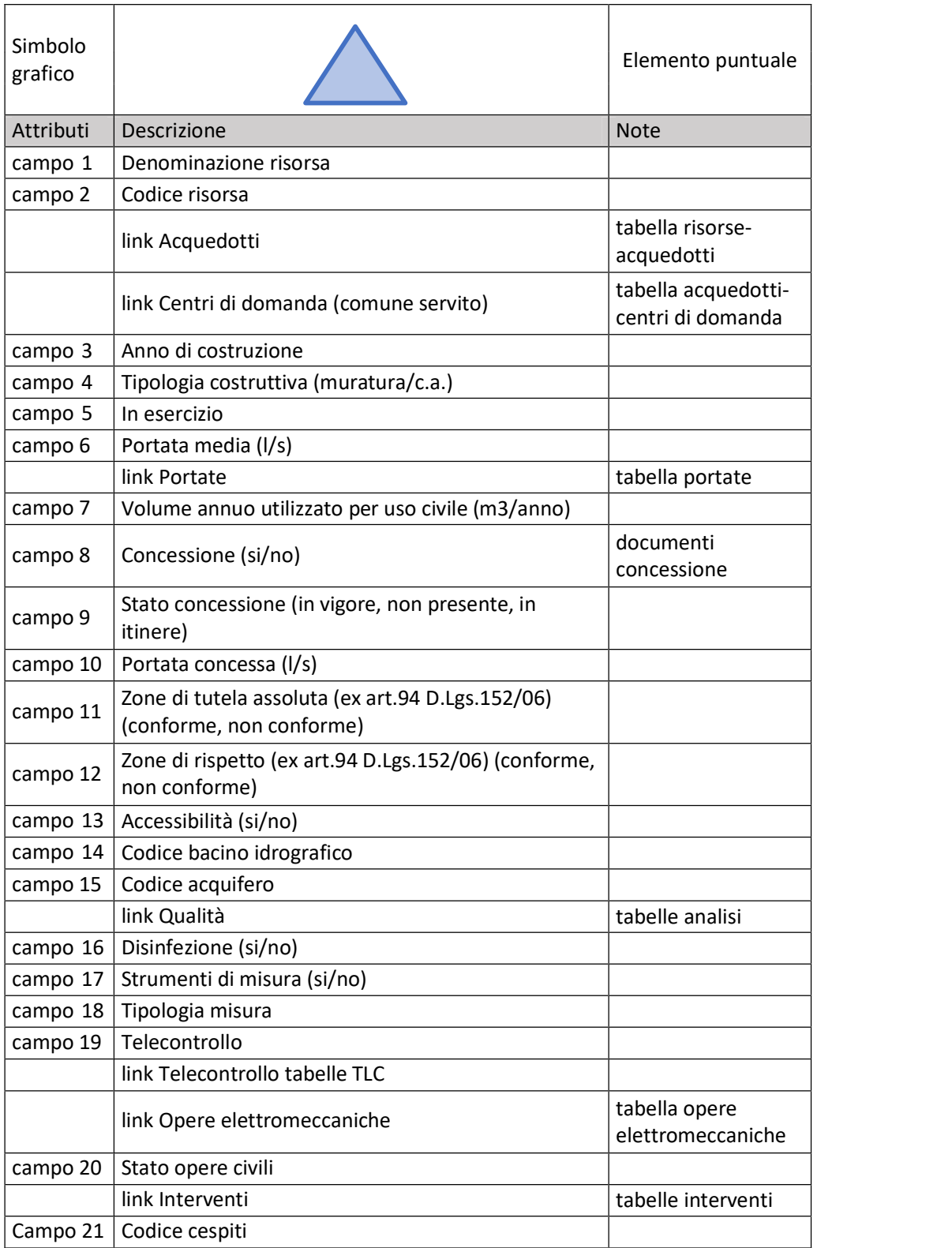

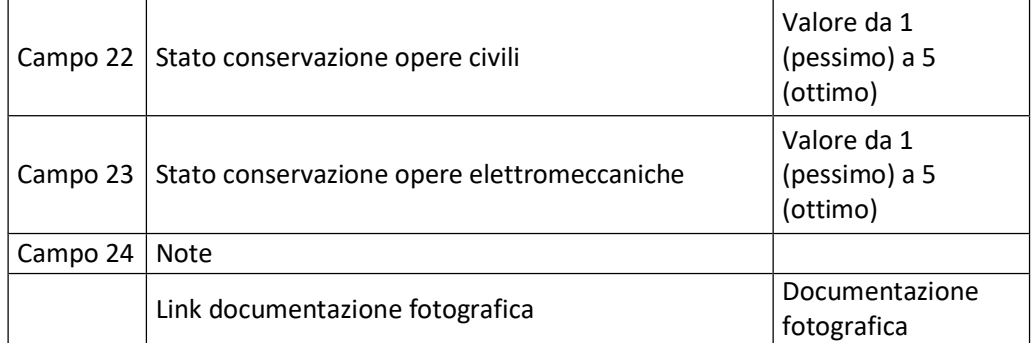

#### Pozzo

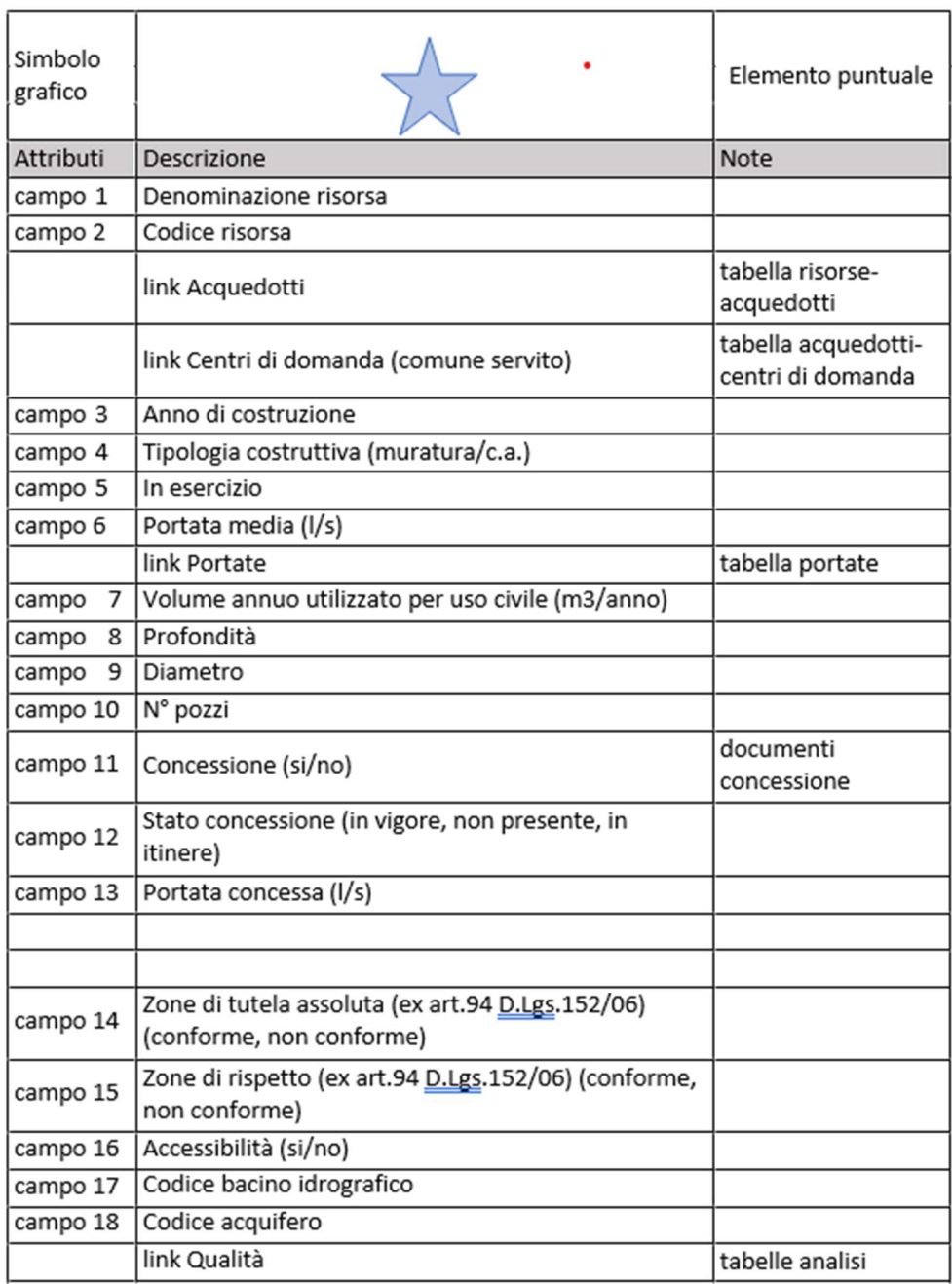

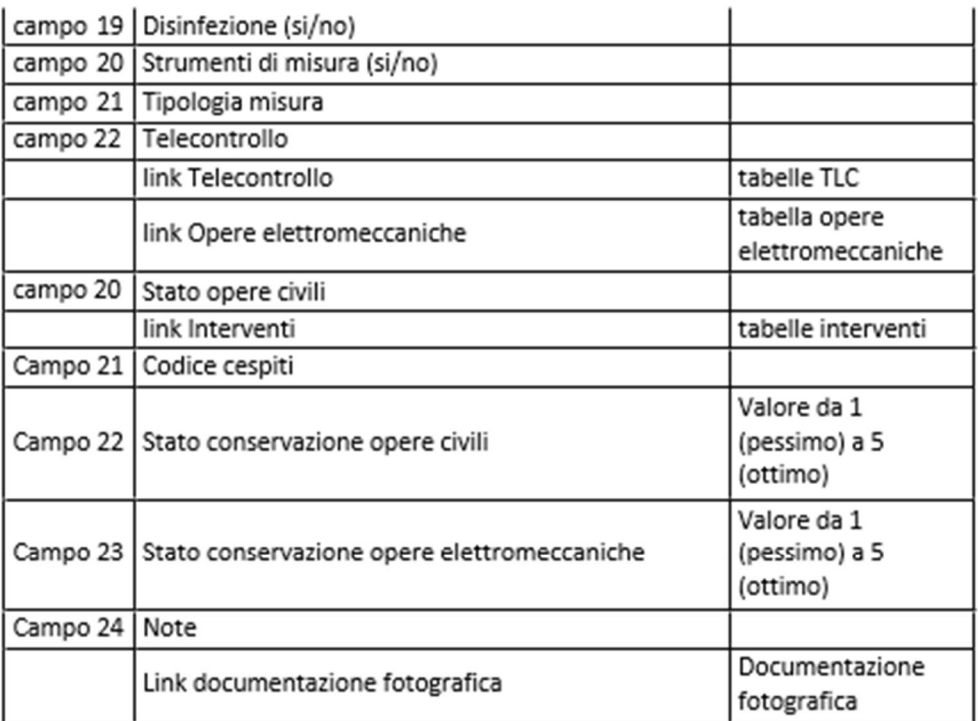

### Opere elettromeccaniche

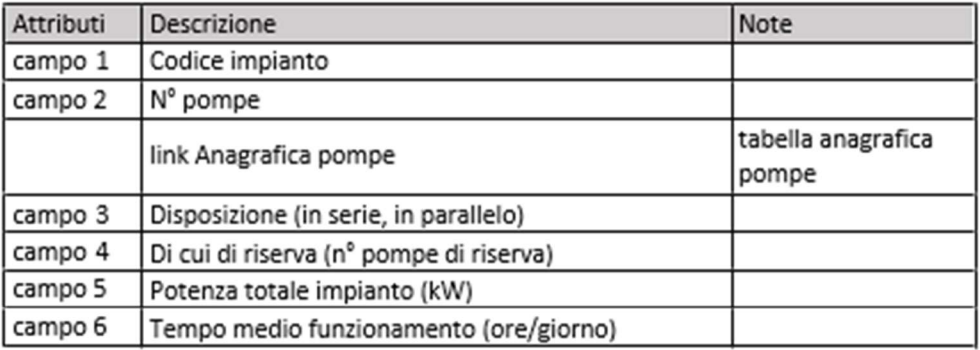

## Anagrafica pompe

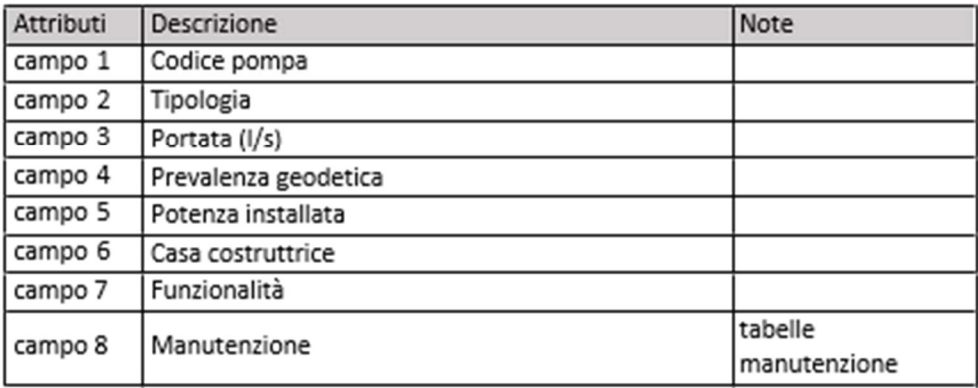

## Localizzazione risorse

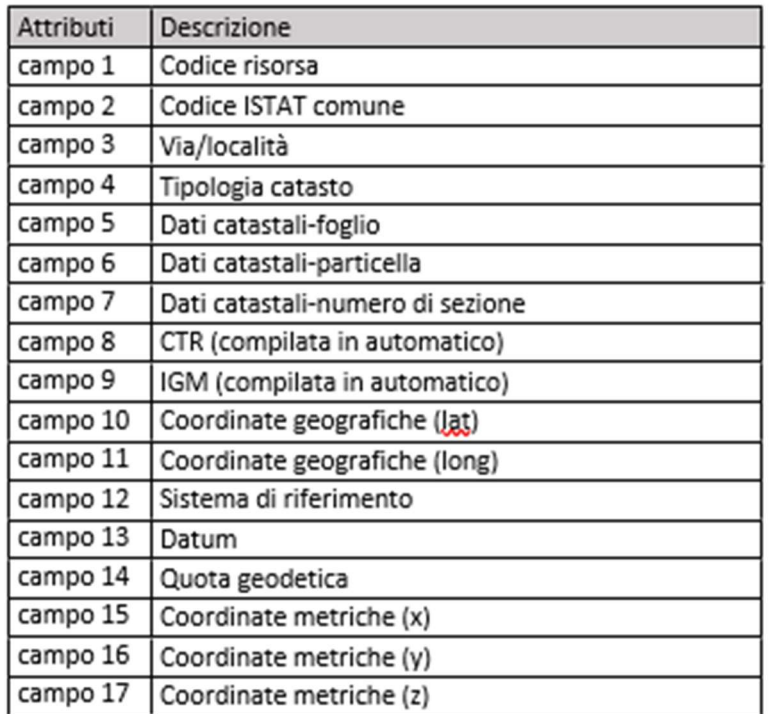

## Impianto di sollevamento idrico

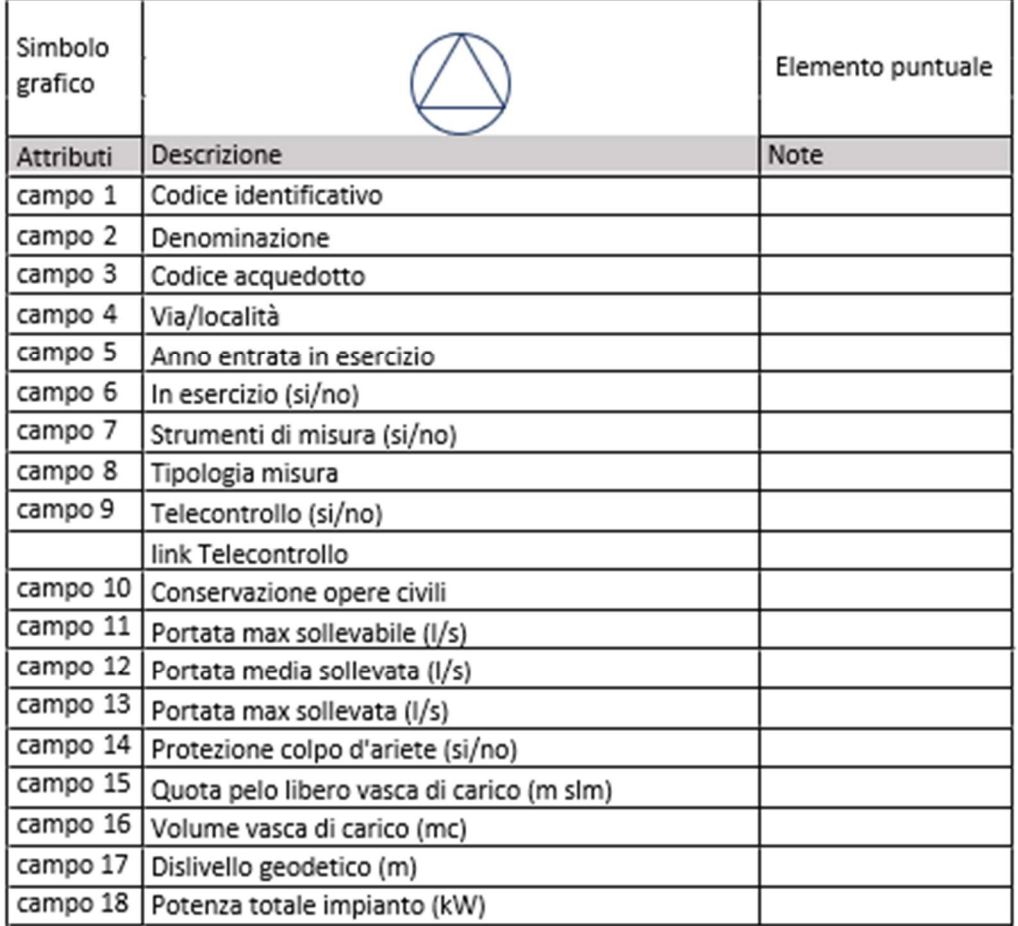

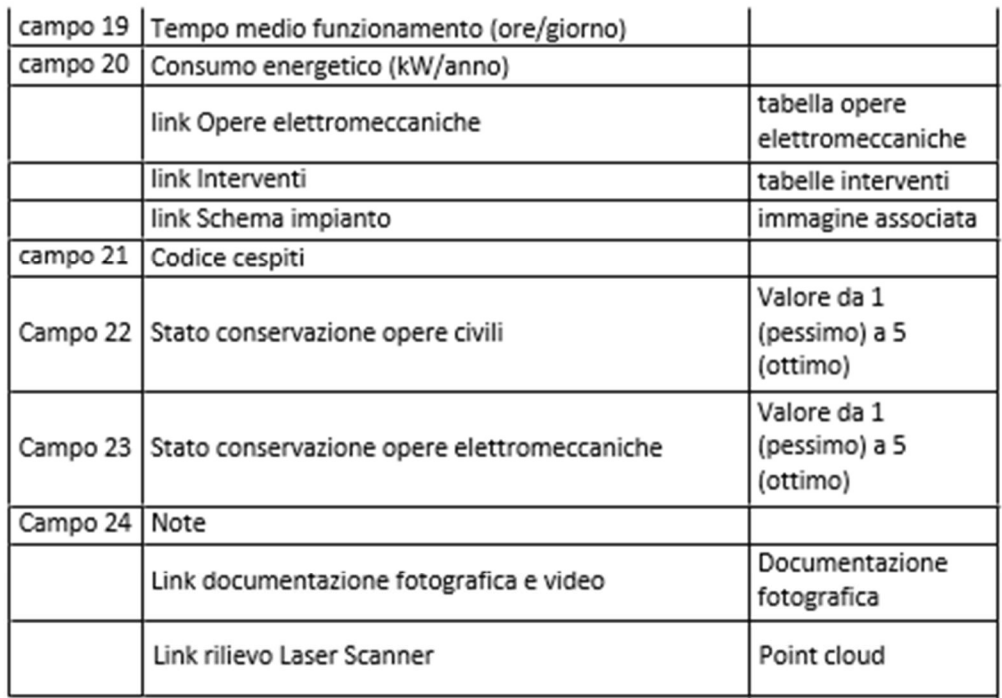

## Partitore

÷

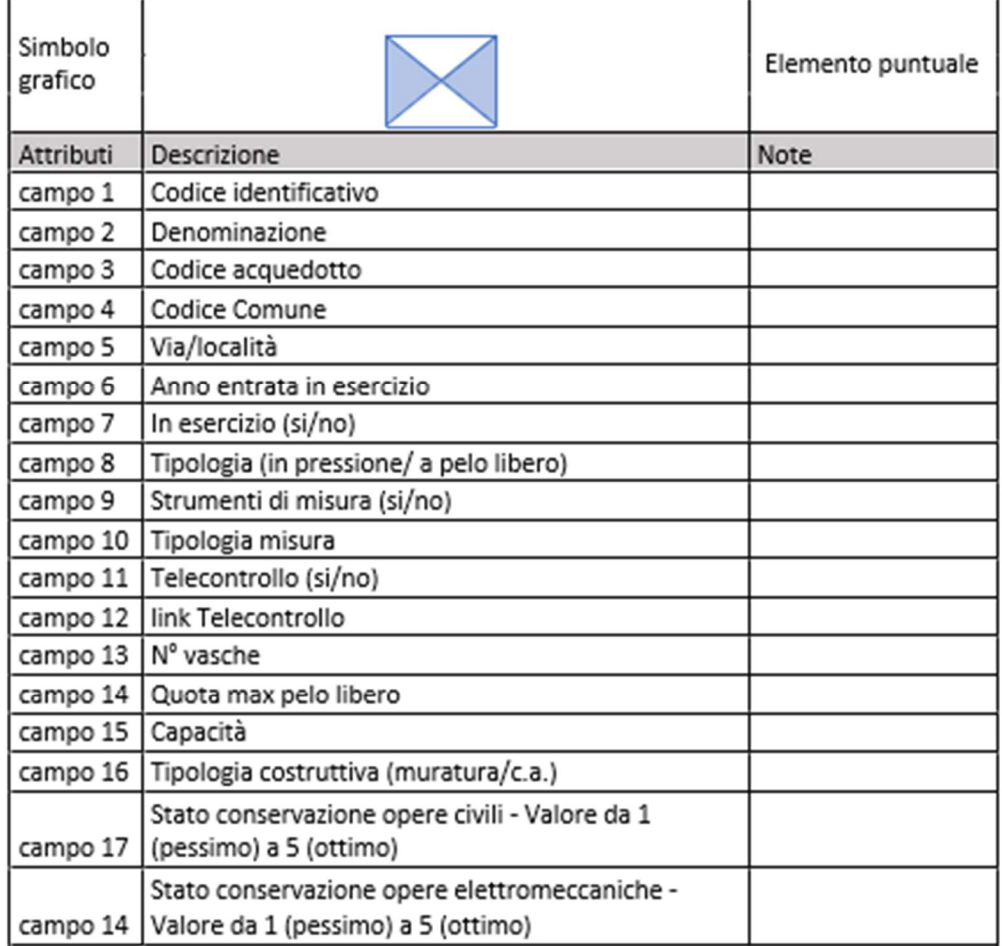

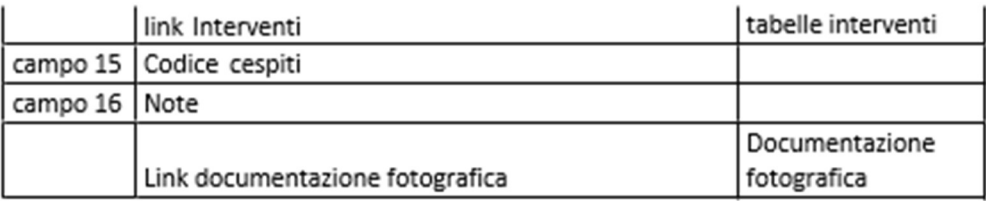

### Serbatoio

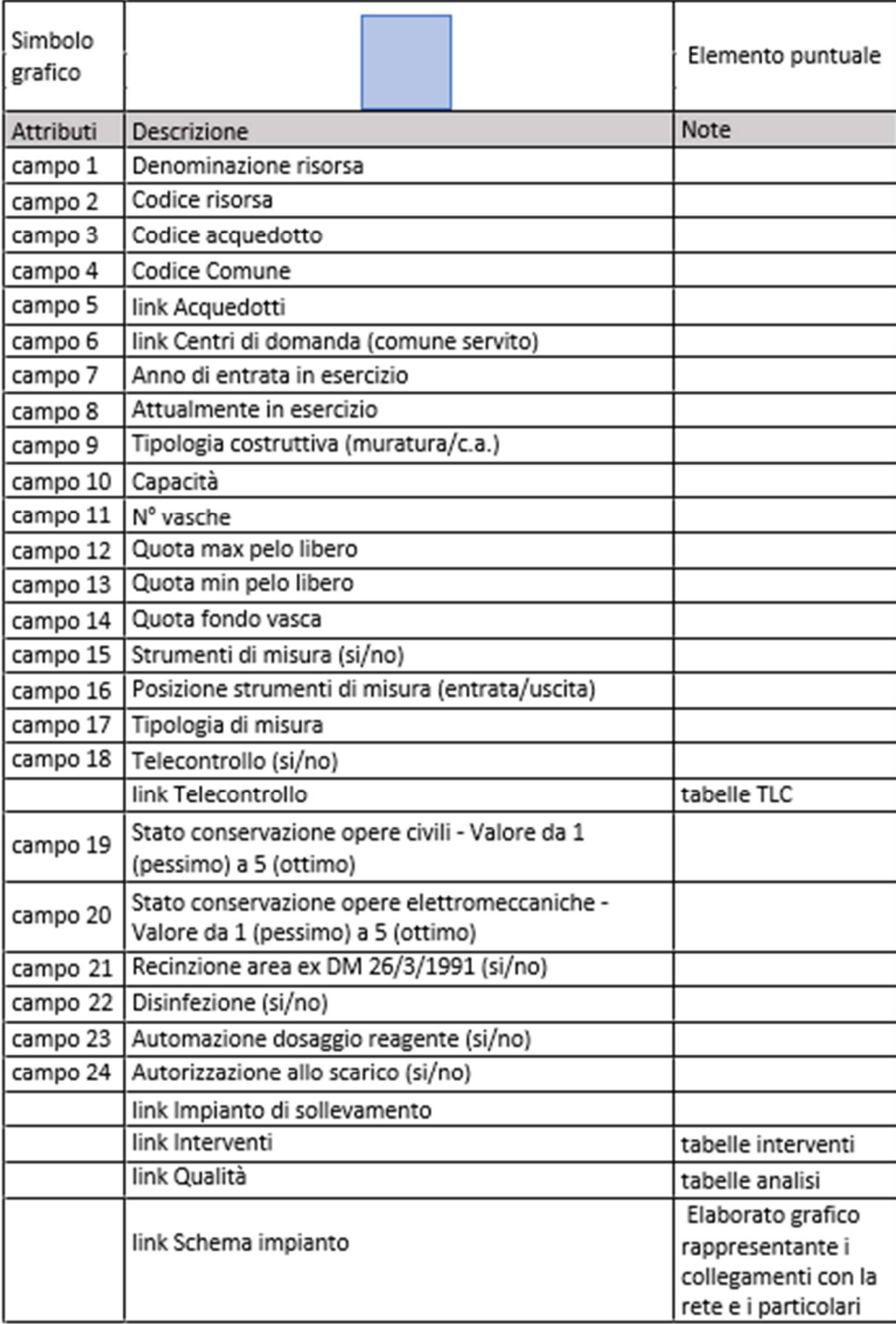

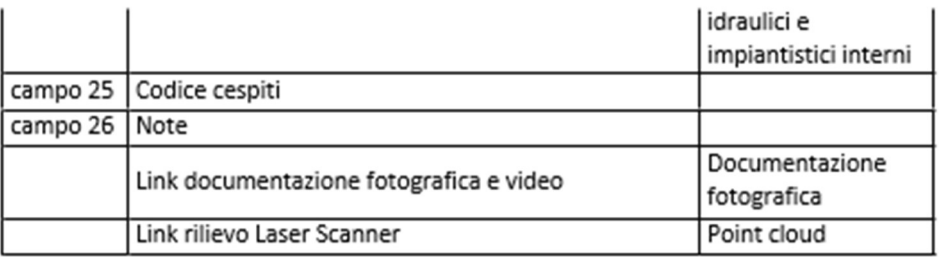

## Rete di distribuzione

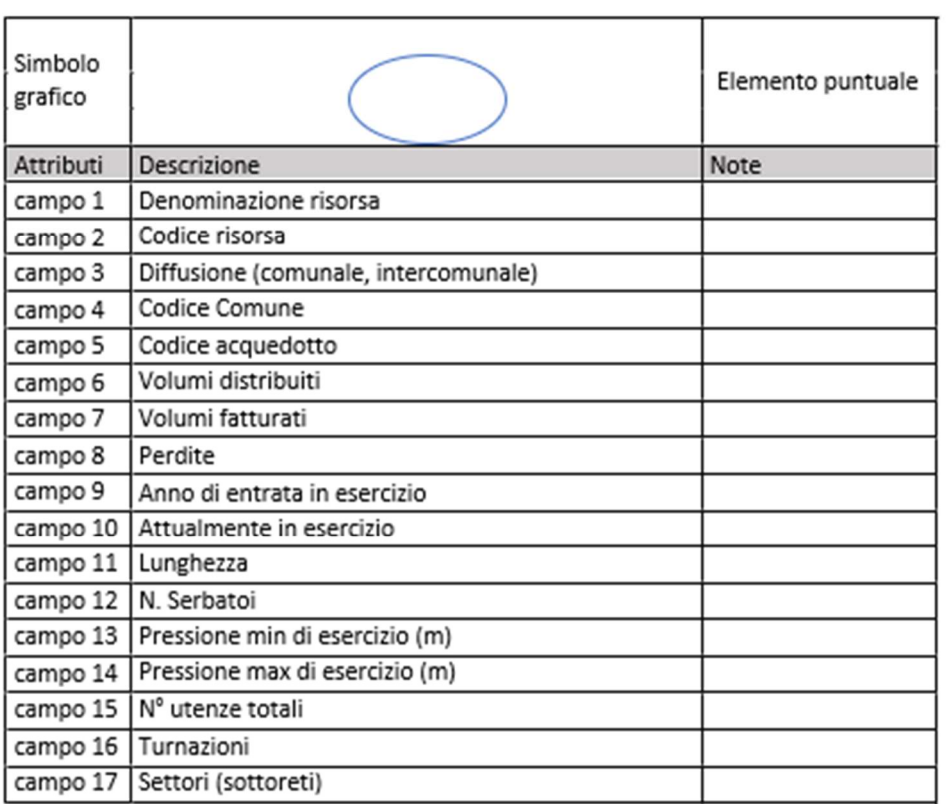

### Adduttore

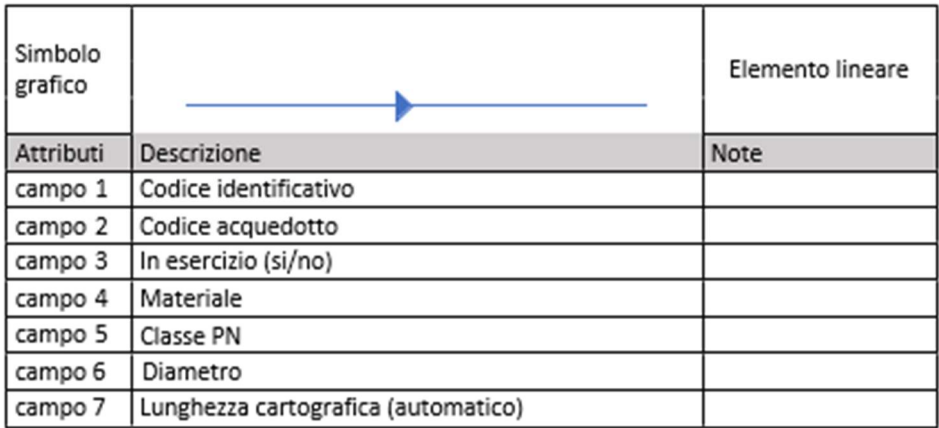

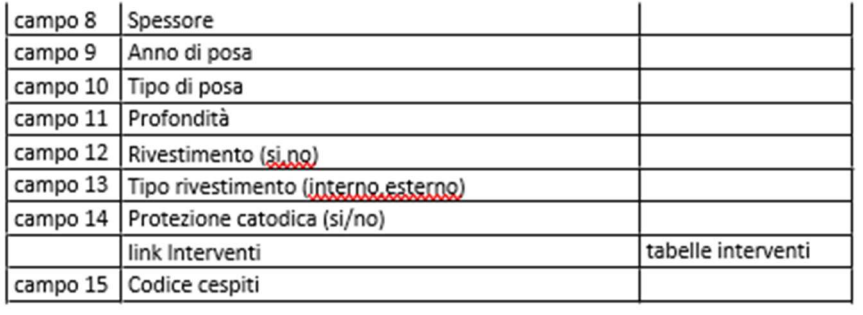

# **SCALA LOCALE**

## Condotta di distribuzione

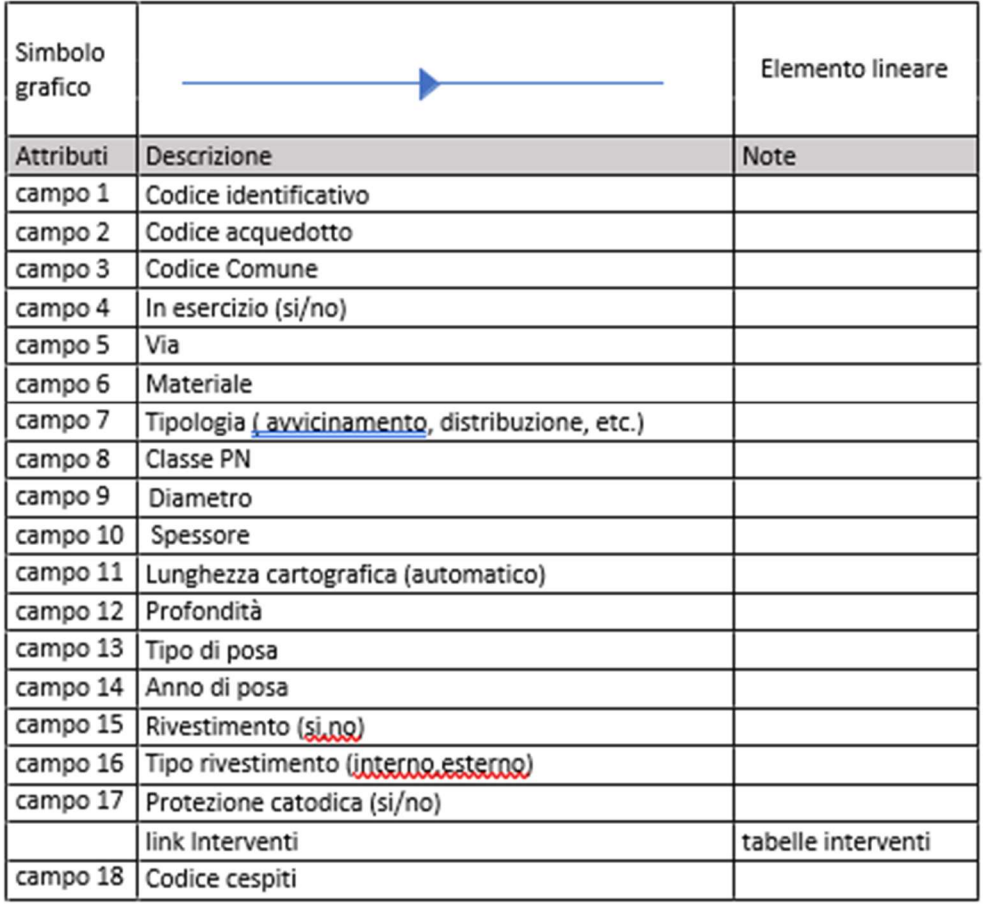

## Camera di Manovra/cameretta

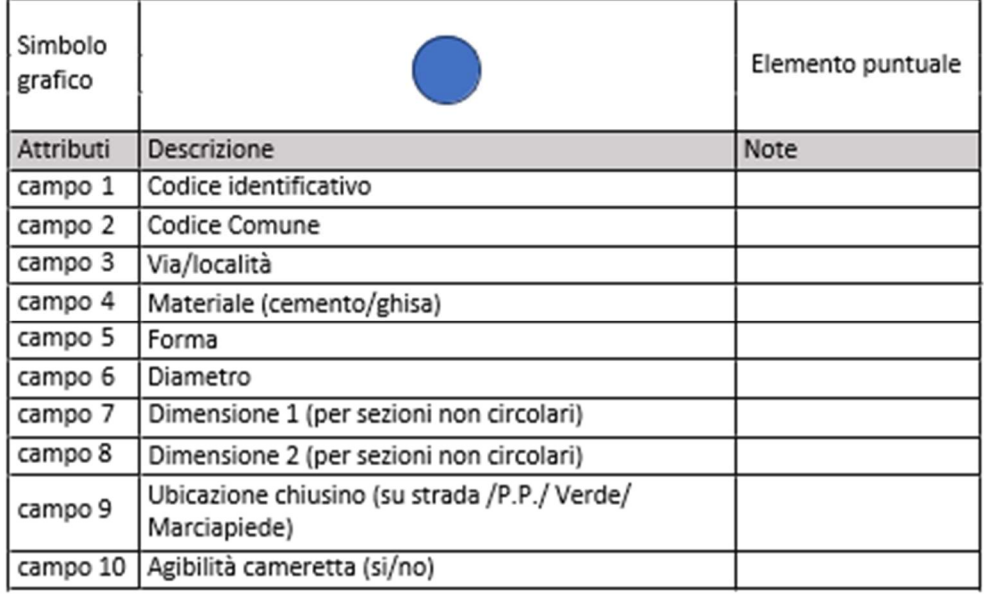

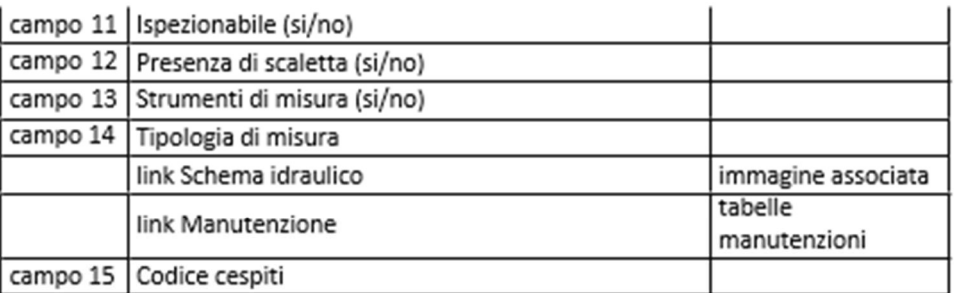

## Saracinesca

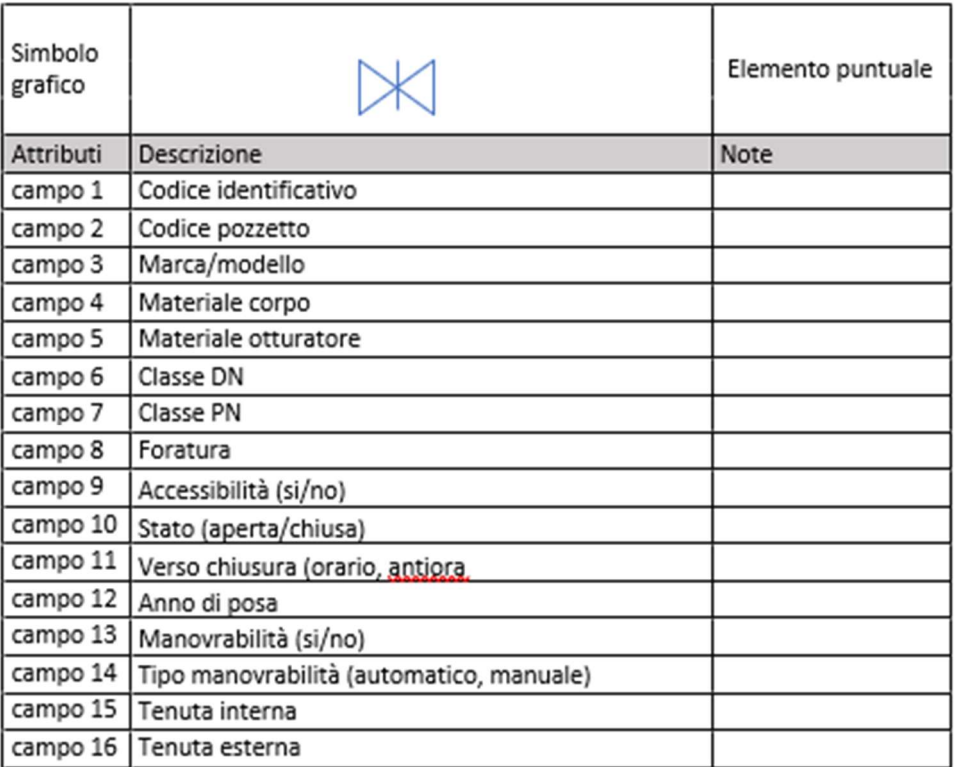

#### Riduttore

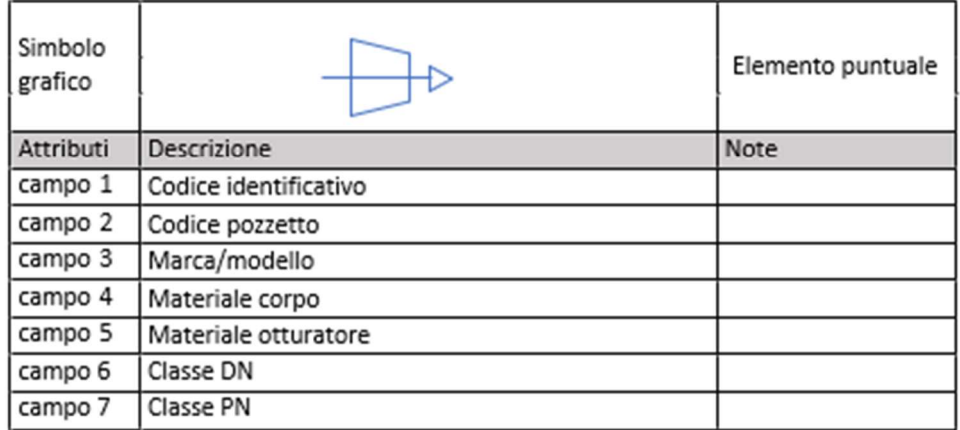

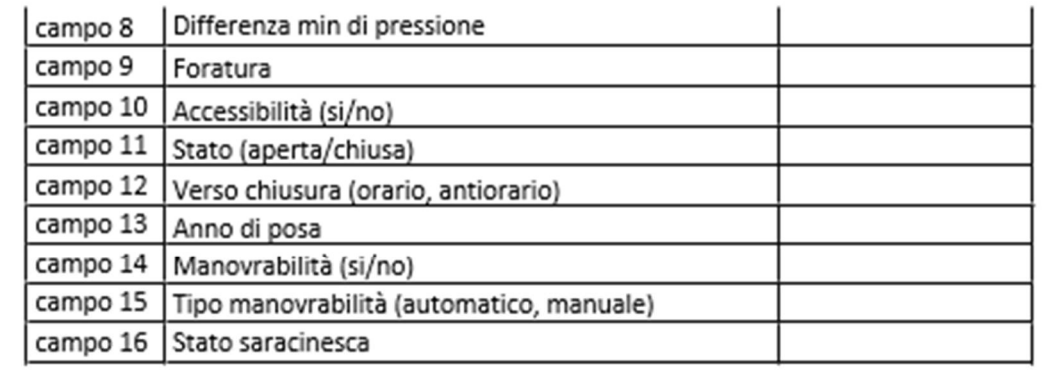

## Sfiato, Scarico

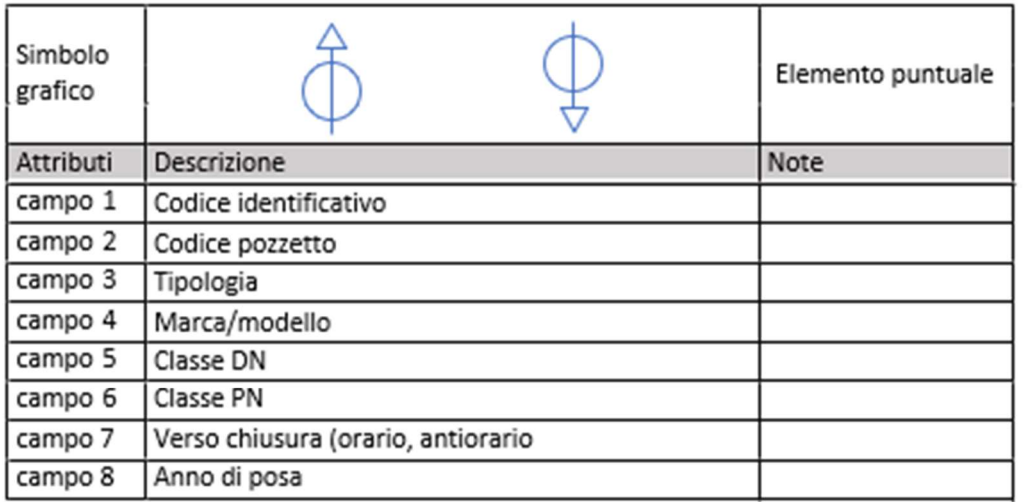

## Idrante soprasuolo, idrante sottosuolo

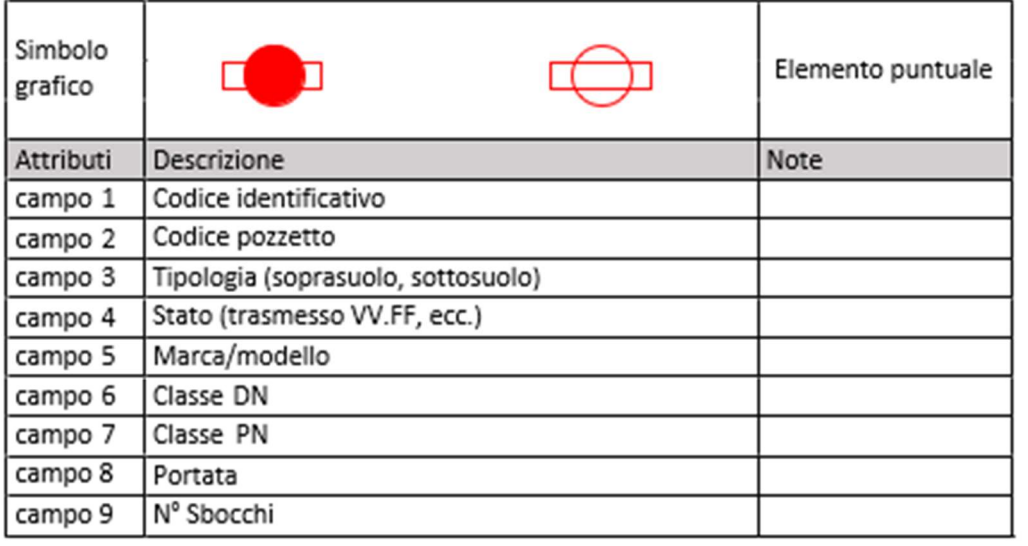

#### Fontana

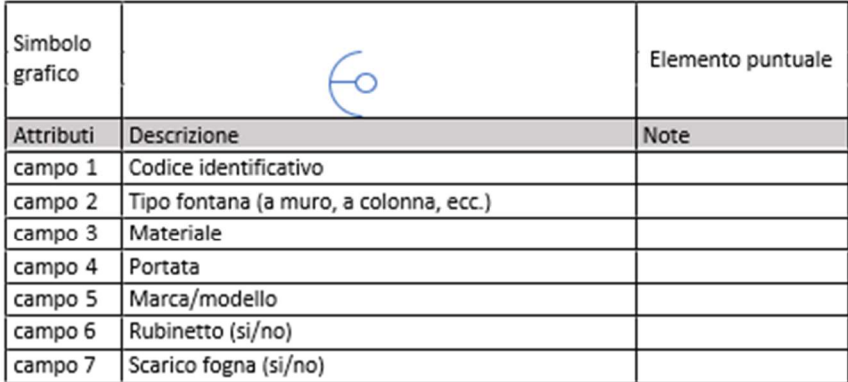